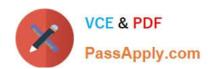

# 1Z0-877<sup>Q&As</sup>

Oracle Solaris 10 System Administrator Certified Professional Exam,
Part I

# Pass Oracle 1Z0-877 Exam with 100% Guarantee

Free Download Real Questions & Answers **PDF** and **VCE** file from:

https://www.passapply.com/1Z0-877.html

100% Passing Guarantee 100% Money Back Assurance

Following Questions and Answers are all new published by Oracle
Official Exam Center

- Instant Download After Purchase
- 100% Money Back Guarantee
- 365 Days Free Update
- 800,000+ Satisfied Customers

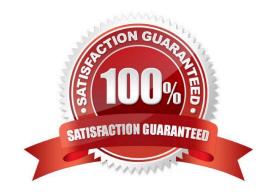

## https://www.passapply.com/1Z0-877.html 2021 Latest passapply 1Z0-877 PDF and VCE dumps Download

### **QUESTION 1**

As system administrator, you want to create an alias for the secondary network interface on a SPARC- based workstation. However, you cannot remember the exact FORTH Monitor syntax for the command that lists all the network interfaces at the ok prompt. All you remember is that the command contains the string net.

Which FORTH Monitor command can you use to list all the commands that contain the net string?

| A. list net       |  |
|-------------------|--|
| B. sifting net    |  |
| C. show-net       |  |
| D. watch-net      |  |
| Correct Answer: B |  |

## **QUESTION 2**

Following a security and standards audit at your company, management now requires that all Solaris OS servers adopt an EFI label. Some of your systems contain disks less than 1 terabyte. What command should you run to select and enable an EFI label for those disks?

A. You cannot have EFI labels on disks less than 1 terabyte.

B. format -d EFI

C. format -e

D. prtvtoc -s

E. fmthard -s EFI

Correct Answer: C

### **QUESTION 3**

An x86-based laptop has just had Solaris OS installed. The graphics configuration has not been automatically detected and it is running without graphics.

Which two programs can you run to create an Xorg configuration file? (Choose two.)

A. /usr/X11/bin/Xorg -configure

B. /usr/X11/bin/Xserver

C. /usr/X11/bin/xorgconfig

D. /usr/openwin/bin/kdmconfig

# https://www.passapply.com/1Z0-877.html

2021 Latest passapply 1Z0-877 PDF and VCE dumps Download

E. /usr/dt/bin/Xsession

Correct Answer: AC

#### **QUESTION 4**

A group of systems has been installed using jumpstart and Secure By Default has been set to limited. You have been asked to enable the ftp service, which command would you use?

A. svccfg -s ftp config/local\_only = false

B. inetadm -e ftp

C. netservices open

D. /etc/init.d/ftp start

Correct Answer: B

#### **QUESTION 5**

Given:

# fssrap -i
 0 /export/home
The following command is executed:
# /usr/lib/fs/ufs/fssnap -i /export/home

What is the result?

- A. A new fssnap image of the /export/home file system is created.
- B. Detailed information about the /export/home snapshot is displayed.
- C. An existing fssnap image of /export/home for read only is mounted.
- D. The /export/home snapshot is used as input to the fssnap command.

Correct Answer: B

1Z0-877 PDF Dumps

1Z0-877 Practice Test

1Z0-877 Braindumps

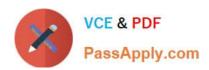

To Read the Whole Q&As, please purchase the Complete Version from Our website.

# Try our product!

100% Guaranteed Success

100% Money Back Guarantee

365 Days Free Update

**Instant Download After Purchase** 

24x7 Customer Support

Average 99.9% Success Rate

More than 800,000 Satisfied Customers Worldwide

Multi-Platform capabilities - Windows, Mac, Android, iPhone, iPod, iPad, Kindle

We provide exam PDF and VCE of Cisco, Microsoft, IBM, CompTIA, Oracle and other IT Certifications. You can view Vendor list of All Certification Exams offered:

https://www.passapply.com/allproducts

# **Need Help**

Please provide as much detail as possible so we can best assist you. To update a previously submitted ticket:

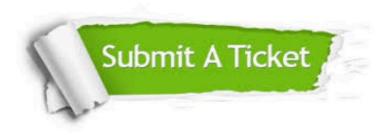

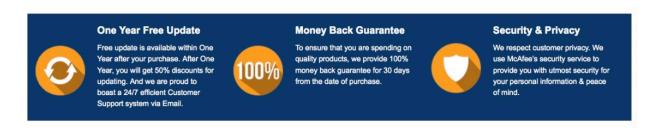

Any charges made through this site will appear as Global Simulators Limited.

All trademarks are the property of their respective owners.

Copyright © passapply, All Rights Reserved.